## Manual avidemux espa ol

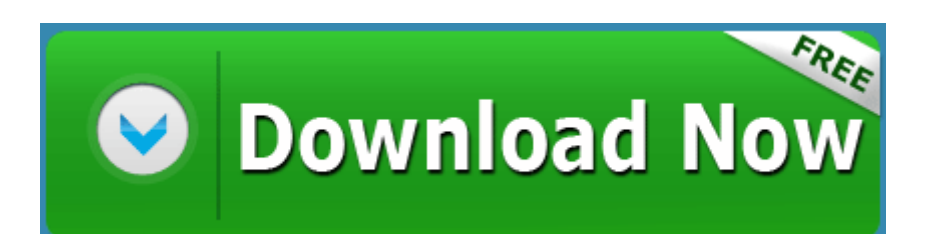

[Mirror](http://nohj.freeoda.com/a.php?q=manual-avidemux-espa-ol) [Link](http://nohj.freeoda.com/a.php?q=manual-avidemux-espa-ol) [#1](http://nohj.freeoda.com/a.php?q=manual-avidemux-espa-ol)